## benevol jobs .ch

**Bénévolat** 

**Vaud** 

## Créer une annonce via le formulaire

Sur Benevol-jobs.ch, beaucoup d'associations cherchent des bénévoles. Pour se distinguer, il est important de rédiger vos annonces de la manière la plus attractive et complète possible. C'est la clé pour vous faire connaître et attirer des nouveaux bénévoles. Voici la marche à suivre :

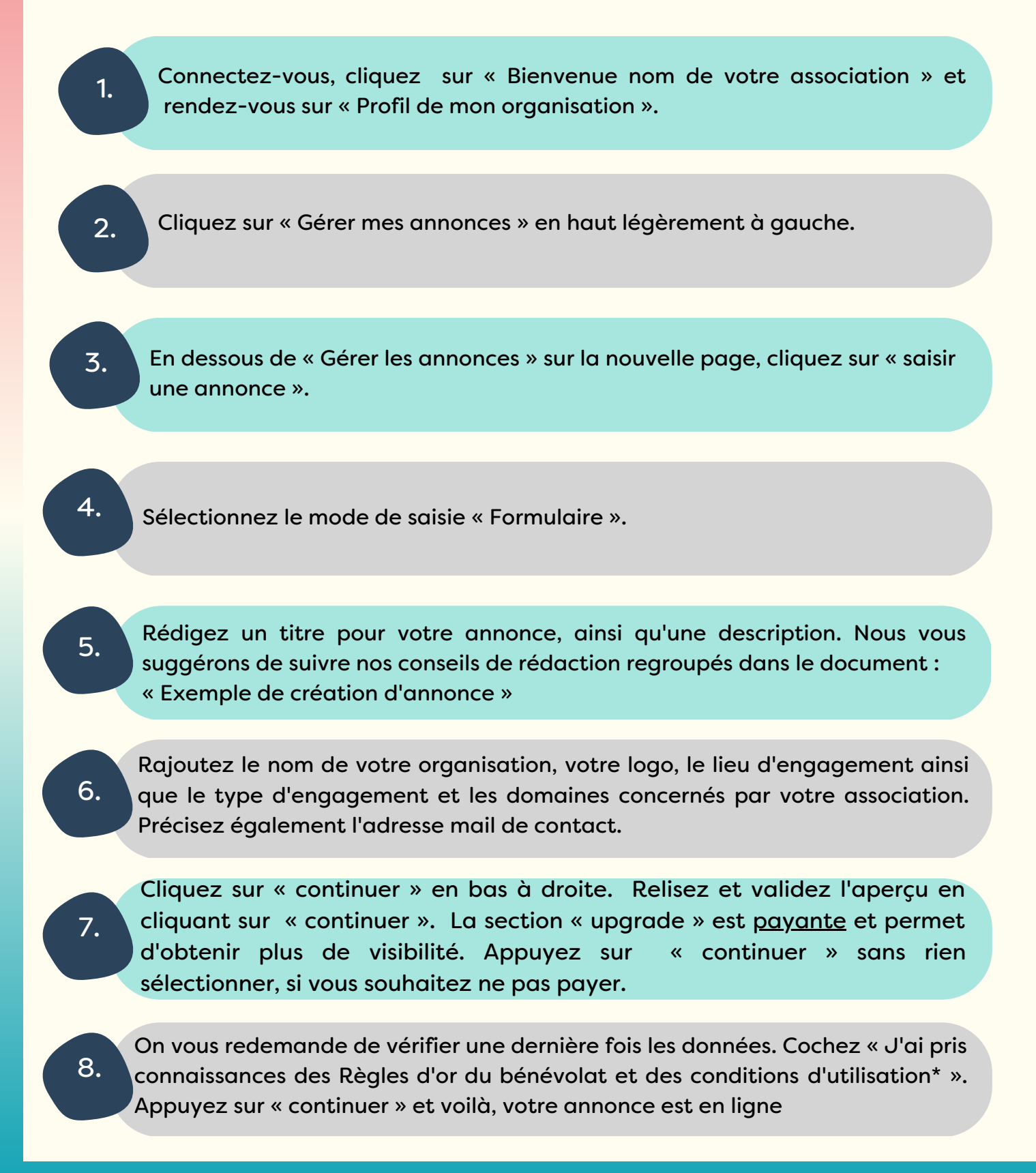